### Concurrent systems

Lecture 2: More mutual exclusion, semaphores, and producer-consumer relationships

Dr Anil Madhavapeddy

#### Reminder from last time

- Definition of a concurrent system
- Origins of concurrency within a computer
- Processes and threads

- Challenge: concurrent access to shared resources
- Mutual exclusion, race conditions, and atomicity
- Mutual exclusion locks (mutexes)

### From last time: beer-buying example

- Thread 1 (person 1)
  - 1. Look in fridge
  - 2. If no beer, go buy beer
  - 3. Put beer in fridge

- Thread 2 (person 2)
  - 1. Look in fridge
  - 2. If no beer, go buy beer
  - 3. Put beer in fridge
- In most cases, this works just fine...
- But if both people look (step 1) before either refills the

   fridge (step 3) we'll end up with too much been!

We spotted race conditions in obvious concurrent implementations.

Ad hoc solutions (e.g., leaving a note) failed.

Even naïve application of atomic operations failed.

Mutexes provide a general mechanism for mutual exclusion.

#### This time

- Implementing mutual exclusion
- Hardware support for atomicity, condition synchronisation
- Semaphores for mutual exclusion, condition synchronisation, and resource allocation
- Two-party and generalised producer-consumer relationships

### Implementing mutual exclusion

- Associate a mutual exclusion lock with each critical section, e.g. a variable L
  - (must ensure use correct lock variable!)

```
ENTER_CS() = "LOCK(L)"
LEAVE_CS() = "UNLOCK(L)"
```

Can implement LOCK() using read-and-set():

```
LOCK(L) {
  while(!read-and-set(L))
  ; // do nothing
}
```

```
UNLOCK(L) {
    L = 0;
}
```

### Hardware foundations for atomicity

- How can we implement atomic read-and-set?
- Simple pair of load and store instructions fail the atomicity test (obviously divisible!)
- Need a new ISA primitive for protection against parallel access to memory from another CPU
- Two common flavours:
  - Atomic Compare and Swap (CAS)
  - Load Linked, Store Conditional (LL/SC)
  - Atomic conditionals: if a race is lost, software will retry
- NB: May also need to disable interrupts (preemption)
  - Typically a special supervisor-only instruction

# Atomic Compare and Swap (CAS)

- Instruction operands: memory address, prior + new values
  - If prior value matches in-memory value, new value stored
  - If prior value does not match in-memory value, instruction fails
  - Software checks return value, can loop on failure
- Found on CISC systems such as x86 (cmpxchg)
  - Atomic Test and Set (TAS) another variation
  - NB: Also added to recent ARMv8 ISA revision why?

```
# New value -> register
                    %edx, 1
      mov
spin:
                    %eax, [foo_lock]
                                          # Load prior value
      mov
                     %eax, %eax
                                            If non-zero (owned),
       test
                     spin
                                              *foo_lock == %eax,
       lock cmpxchg [foo_lock], %edx
                                              swap in value from
                     %eax, %eax
       test
                                              %edx; else loop
                     spin
       Jnz
```

### Load Linked-Store Conditional (LL/SC)

- Found on RISC systems (MIPS, Alpha, ARM, ...)
  - Load value from memory location with LL
  - Manipulate value in register (e.g., add, assign, ...)
  - SC fails if memory location modified (or interrupt) since LL
  - SC writes back register indicating success (or not)
  - Software checks return value, can loop on failure
- Foundation for a more general technique seeing early deployment: Software Transactional Memory (STM)

```
spin:
      11d
             $t0, 0($a0)
                           # Load prior value
             $t0, spin
                          # If non-zero (owned), loop
      bnez
                           # New value (branch-delay slot)
                           # Conditional store to $a0
             $t0, 0($a0)
      scd
             $t0, spin
                           # If failed ($t0 zero), loop
      beaz
                           # Branch-delay slot
      nop
```

## Semaphores

- Even with atomic ops, busy waiting is inefficient...
  - Recall from previous lecture: lock contention
  - Better to sleep until resource available
- Dijkstra (THE, 1968) proposed semaphores
  - New type of variable
  - Initialized once to an integer value (default 0)
- Supports two operations: wait() and signal()
  - Sometimes called down() and up()
  - (and originally called P() and V() ... blurk!)
- Can be used for mutual exclusion with sleeping
- Can also be used for condition synchronisation
  - Wake up another waiting thread on a condition or event
  - E.g., "There is an item available for processing in a queue"

# Semaphore implementation

Implemented as an integer and a queue

```
wait(sem) {
  if(sem > 0) {
    sem = sem - 1;
  } else suspend caller & add thread to queue for sem
}
signal(sem) {
  if no threads are waiting {
    sem = sem + 1;
  } else wake up some thread on queue
}
```

- Method bodies are implemented atomically
- Think of "count" as the number of available "items"
- "suspend" and "wake" invoke threading APIs

### Hardware support for wakeups: IPIs

- CAS/LLSC/... support atomicity via shared memory
- But what about "wake up thread"?
  - E.g., notify waiter of resources now free, work now waiting, ...
  - Generally known as condition synchronisation
  - On a single CPU, wakeup triggers context switch
  - How to wake up a thread on another CPU that is already busy doing something else?
- Inter-Processor Interrupts (IPIs)
  - Mark thread as "runnable"
  - Send an interrupt to the target CPU
  - IPI handler runs thread scheduler, preempts running thread, triggers context switch
- Together, shared memory and IPIs support atomicity and condition synchronisation between processors

### Mutual exclusion with a semaphore

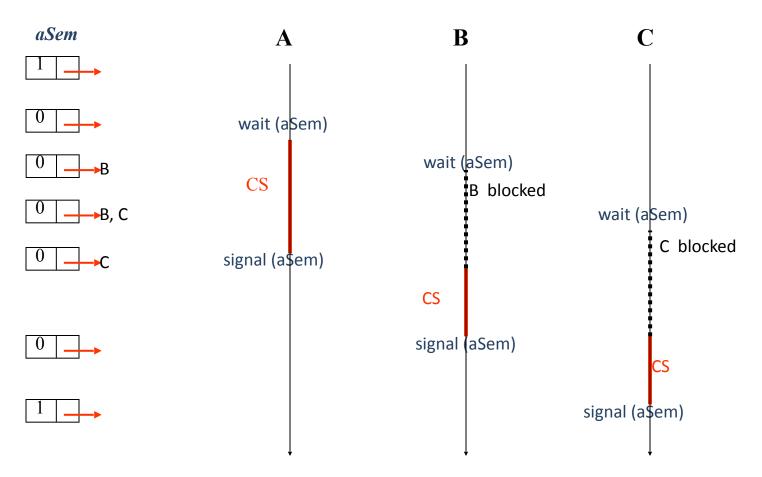

Initialize semaphore to 1; wait() is lock(), signal() is unlock()

# Condition synchronisation

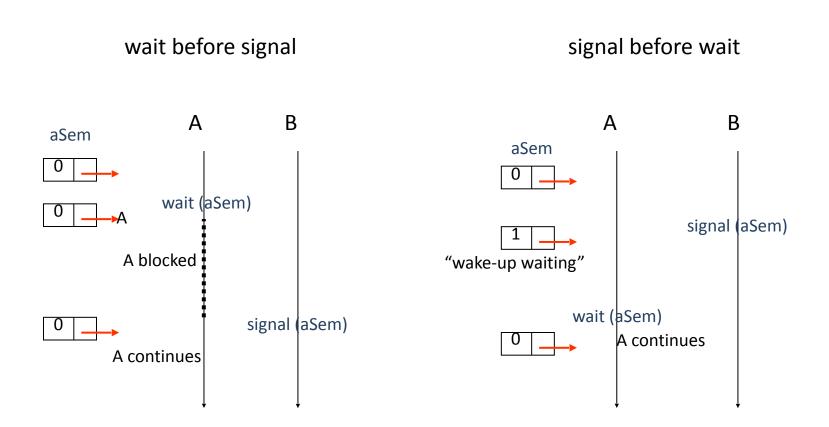

Initialize semaphore to 0; A proceeds only after B signals

#### N-resource allocation

- Suppose there are N instances of a resource
  - e.g. N printers attached to a DTP system
- Can manage allocation with a semaphore sem, initialized to N
  - Anyone wanting printer does wait(sem)
  - After N people get a printer, next will sleep
  - To release resource, signal(sem)
    - Will wake someone if anyone is waiting
- Will typically also require mutual exclusion
  - E.g. to decide which printers are free

# Semaphore design patterns

- Semaphores are quite powerful
  - Can solve mutual exclusion...
  - Can also provide condition synchronization
    - Thread waits until some condition set by another thread
- Let's look at some examples:
  - One producer thread, one consumer thread, with a Nslot shared memory buffer
  - Any number of producer and consumer threads, again using an N-slot shared memory buffer
  - Multiple reader, single writer synchronization

## Producer-consumer problem

- General "pipe" concurrent programming paradigm
  - E.g. pipelines in Unix; staged servers; work stealing; download thread vs. rendering thread in web browser
- Shared buffer B[] with N slots, initially empty
- Producer thread wants to:
  - Produce an item
  - If there's room, insert into next slot;
  - Otherwise, wait until there is room
- Consumer thread wants to:
  - If there's anything in buffer, remove an item (+consume it)
  - Otherwise, wait until there is something
- Maintain order, use parallelism, avoid context switches

### Producer-consumer solution

```
int buffer[N]; int in = 0, out = 0;
spaces = new Semaphore(N);
items = new Semaphore(0);
```

```
// producer thread
while(true) {
   item = produce();
   if there is space {
      buffer[in] = item;
      in = (in + 1) % N;
   }
}
```

```
// consumer thread
while(true) {
   if there is an item {
     item = buffer[out];
     out = (out + 1) % N;
   }
   consume(item);
}
```

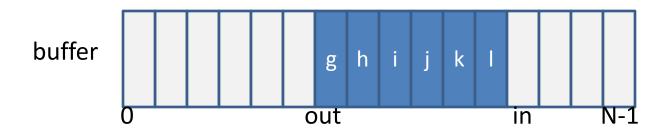

### Producer-consumer solution

```
int buffer[N]; int in = 0, out = 0;
spaces = new Semaphore(N);
items = new Semaphore(0);
```

```
// producer thread
while(true) {
  item = produce();
  wait(spaces);
  buffer[in] = item;
  in = (in + 1) % N;
  signal(items);
}
```

```
// consumer thread
while(true) {
    wait(items);
    item = buffer[out];
    out = (out + 1) % N;
    signal(spaces);
    consume(item);
}
```

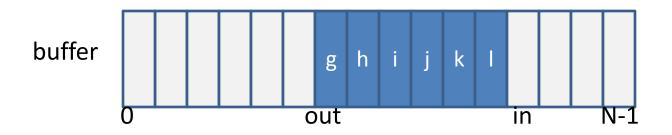

#### Producer-consumer solution

- Use of semaphores for N-resource allocation
  - In this case, resource is a slot in the buffer
  - spaces allocates empty slots (for producer)
  - items allocates full slots (for consumer)
- No explicit mutual exclusion
  - Threads will never try to access the same slot at the same time; if "in == out" then either
    - buffer is empty (and consumer will sleep on items), or
    - buffer is full (and producer will sleep on spaces)
  - NB: in and out are each accessed solely in one of the producer (in) or consumer (out)

# Generalized producer-consumer

- Previously had exactly one producer thread, and exactly one consumer thread
- More generally might have many threads adding items, and many removing them
- If so, we do need explicit mutual exclusion
  - E.g. to prevent two consumers from trying to remove (and consume) the same item
  - (Race conditions due to concurrent use of in and out precluded when just one thread on each end)
- Can implement with one more semaphore...

### Generalized P-C solution

```
int buffer[N]; int in = 0, out = 0;
spaces = new Semaphore(N);
items = new Semaphore(0);
guard = new Semaphore(1); // for mutual exclusion
```

```
// producer threads
while(true) {
  item = produce();
  wait(spaces);
  wait(guard);
   buffer[in] = item;
   in = (in + 1) % N;
  signal(guard);
  signal(items);
}
```

```
// consumer threads
while(true) {
    wait(items);
    wait(guard);
        item = buffer[out];
        out = (out + 1) % N;
    signal(guard);
    signal(spaces);
    consume(item);
}
```

Exercise: Can we modify this design to allow concurrent access by 1
producer and 1 consumer by adding one more semaphore?

# Semaphores: summary

- Powerful abstraction for implementing concurrency control:
  - Mutual exclusion & condition synchronization
- Better than read-and-set()... but correct use requires considerable care
  - E.g. forget to wait(), can corrupt data
  - E.g. forget to signal(), can lead to infinite delay
  - Generally get more complex as add more semaphores
- Used internally in some OSes and libraries, but generally deprecated for other mechanisms...

### Mutual exclusion and invariants

- One important goal of locking is to avoid exposing inconsistent intermediate states to other threads
- This suggests an invariants-based strategy:
  - Invariants hold as mutex is acquired
  - Invariants may be violated while mutex is held
  - Invariants must be restored before mutex is released
- E.g., deletion from a doubly linked list
  - Invariant: an entry is in the list, or not in the list
  - Individually non-atomic updates of forward and backward pointers around a deleted object are fine as long as the lock isn't released in between the pointer updates

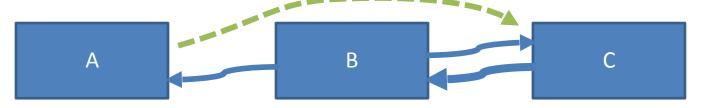

### Summary + next time

- Implementing mutual exclusion: hardware support for atomicity and inter-processor interrupts
- Semaphores for mutual exclusion, condition synchronisation, and resource allocation
- Two-party and generalised producer-consumer relationships
- Invariants and locks
- Next time:
  - Multi-Reader Single-Writer (MRSW) locks
  - Starvation and fairness
  - Alternatives to semaphores/locks
  - Concurrent primitives in practice